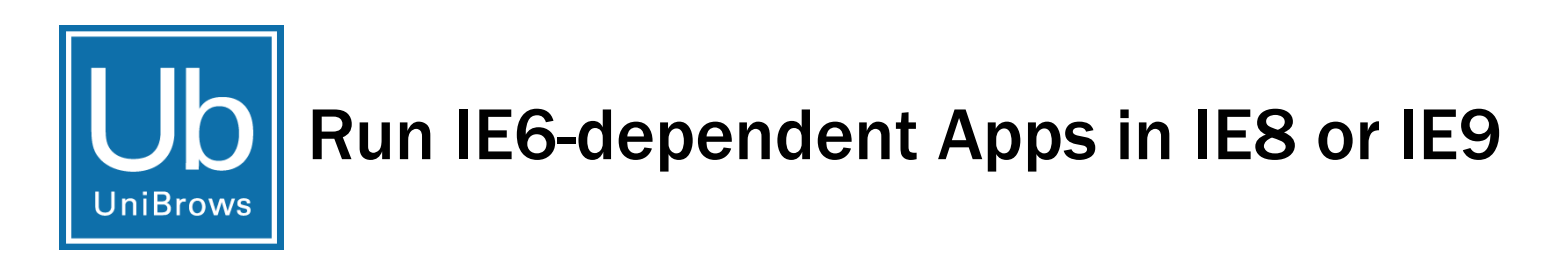

**Upgrade to Windows 7 or IE8 on Windows XP with confidence knowing your line-ofbusiness web applications will continue to work without changing a single line of code.**

**UniBrows enables IE6-dependent web applications to run unmodified in an IE8 or IE9 tab, empowering your organization to adopt new technologies as you need them, while continuing to reap the benefits of the web application investments you've already made. Avoid the cost and complexity of virtualization. Go native with UniBrows.**

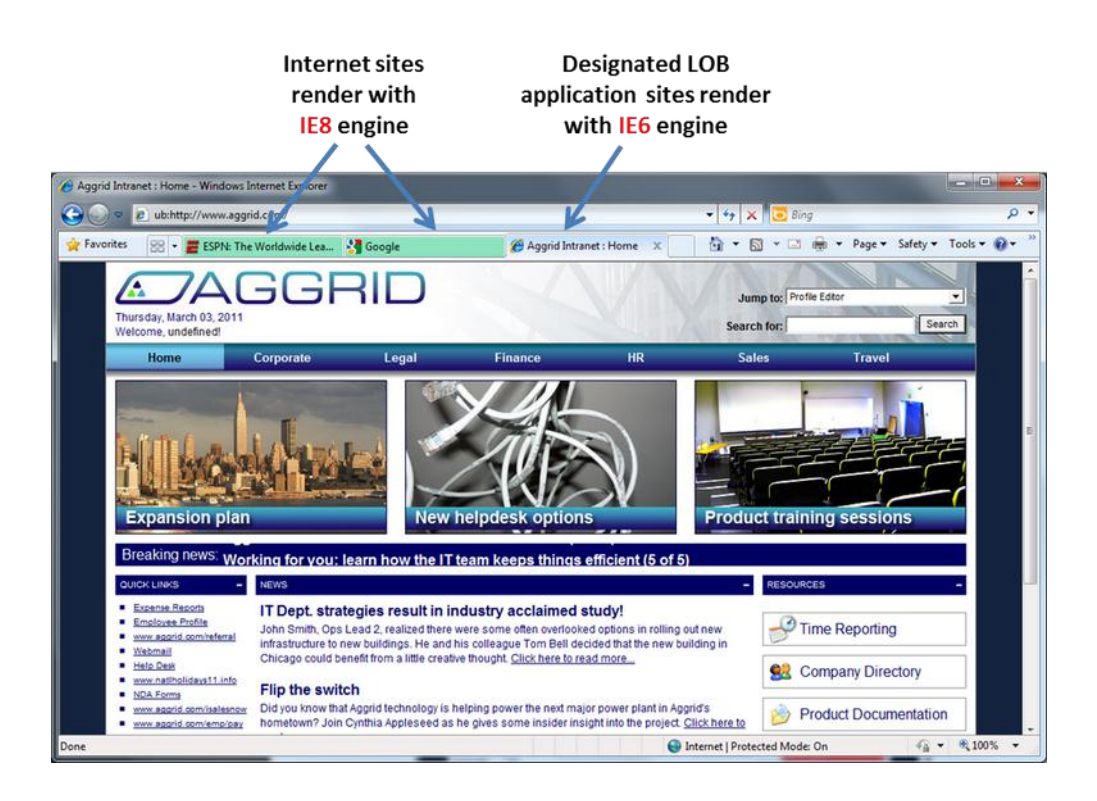

# **About UniBrows**

UniBrows is an innovative new product that enables the millions of IE6-dependent line of business applications to run unmodified in IE8 or IE9. There's no longer a need to rewrite applications or install expensive and complex virtualization solutions before upgrading operating systems and browsers. By simply installing UniBrows on PCs running Windows XP with IE8 or Windows 7, organizations can continue to use all of their existing IE6 applications without modifying a single line of code.

## **How UniBrows Works**

UniBrows is an Internet Explorer add-on that enables IE6-dependent web applications to run in an IE8 or IE9 tab. IT administrators deploy UniBrows to all PCs that need IE6 compatibility, and create a list of websites (usually intranet sites) that need to be rendered using the IE6 rendering engine or legacy ActiveX controls for backward compatibility. All other sites will use the more secure and feature-rich default IE rendering engine and controls.

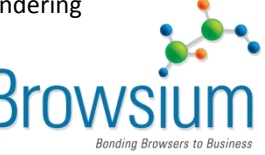

# **UniBrows Features**

#### Application Compatibility

- ❖ Provides full IE6 functionality and behaviors, including ActiveX controls, rendering, and JavaScript support.
- ❖ Renders administrator-specified sites with IE6 in a tab using the innovative UniBrows rendering agent.
- ❖ Use Profiles to configure applicationspecific settings. Create custom registry or security settings, or use specific versions of legacy ActiveX controls like Java or Flash. Profiles support the IE6, IE7, IE8, and IE9 engines, enhancing compatibility and security for all web apps.

### Easy Deployment

- ❖ UniBrows is designed to be simple-it works on any PC running IE8 or IE9. UniBrows requires no infrastructure components and no servers. Simply install the add-on, define the UniBrows rendering rules and you are ready to go.
- Use the tools and technologies you have in place today—UniBrows can be managed using Group Policy, or rules can be saved as XML files for distribution to client machines.
- ❖ Requires no special hardware features or client PC upgrades.

#### Simple and Secure

- Easy to use and transparent operation with no special user training required.
- Reduces security risk by enabling you to move to a safer, more secure browser—in addition to helping increase IE6 security.
- Opt-in rules model design reduces attack surfaces to only the sites you specify—users and websites can't invoke the IE6 engine on their own.

## **Frequently Asked Questions**

### **Can UniBrows be used to upgrade to IE8 on Windows XP?**

Yes, UniBrows works on Windows XP, Window Vista, and Windows 7, and Windows Server with Terminal Services. It enables end users to use IE8 or IE9 as their default browser but render IT-designated websites using the IE6 rendering engine for backward compatibility.

## **Isn't Microsoft trying to get customers to stop using IE6 because of security concerns?**

Absolutely. That's why UniBrows is such a smart solution to the problem. UniBrows allows IT administrators to define which intranet websites will render using the IE6 rendering engine. All other sites use the much more secure IE8 or IE9 engine. So rather than continuing to use IE6 for all websites as about 200 million desktop PC users do today, UniBrows allows them all to upgrade to IE8 or IE9 while still maintaining compatibility with those few IE6-dependent line of business web applications.

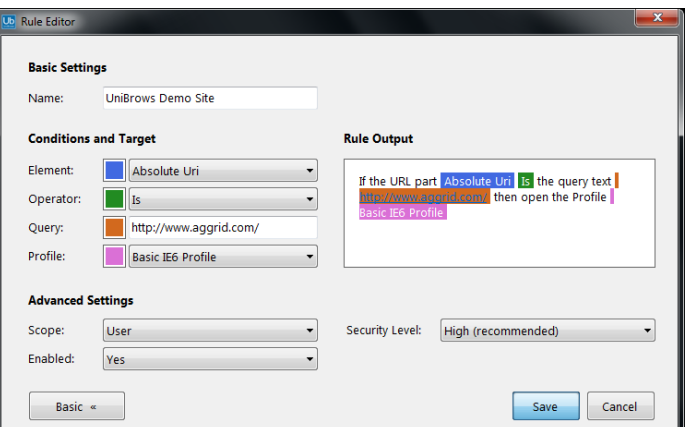

# **Client System Requirements:**

Microsoft Windows:

- o Windows XP SP2 or later
- o Windows Vista or Windows 7 (32-bit and 64-bit editions)
- o Windows Server 2003 or 2008

Microsoft Windows Internet Explorer 8 or 9 Microsoft .NET Framework 2.0 SP2 or later 50 MB available disk space

# **Learn more and download the free UniBrows 60-Day Evaluation Kit at www.browsium.com. Email [sales@browsium.com](mailto:sales@browsium.com?subject=UniBrows%20inquiry) for more information.**

**Browsium, Inc.** 8201 164th Ave. NE, Suite 200 Redmond, WA 98052 www.browsium.com sales@browsium.com 478-2-BROWSE

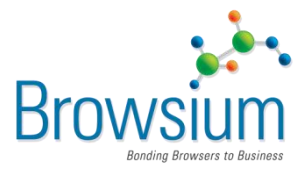